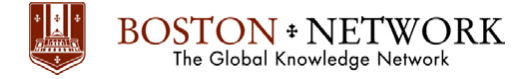

# **Course: Maximizing PivotTable (Microsoft Excel)**

**Category:** Business & Office Applications **Duration:** 1.00 day

## *Description*

This 1 day course provides students with the knowledge and skills to use the features and functions of Microsoft Office Excel PivotTable to accomplish analysis tasks.

## *Target Audience*

This course is intended for users of Microsoft Office Excel who want to learn about the features of Microsoft Office Excel PivotTable.

## *Prerequisites*

Before attending this course, students must have:

A basic working knowledge of Microsoft Office Excel

## *Objectives*

After completing this course, students will be able to:

- Making Data Work For You
- A Quick Tour
- Manipulating the PivotTable
- Digging Deeper
- Beyond the Basics
- More PivotTable Calculations
- Optional Topics

## *Outline*

### **Module 1: Making Data Work For You**

This module explains how to make use of Excel data and maximize it through the use of PivotTable.

- Lessons
	- o Maximize the Power of PivotTable
	- o Ask the Questions
	- o Get the Answer
- After completing this module, students will be able to:
	- o Maximize the Power of PivotTable

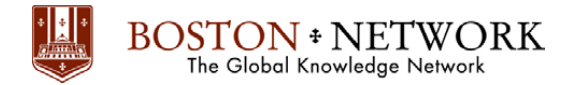

### **Module 2: A Quick Tour**

This module explains how to use determine the source needed to create its PivotTable report.

- Lessons
	- o Determine What You Need to Know
	- o Identify the Source
	- o Creating the Pivot Table
	- o Working with Pivot Table Layout
- Lab : A Quick Tour
	- o Practice
- After completing this module, students will be able to:
	- o Determine the source needed for its PivotTable
	- o Create the PivotTable
	- o Working with the PivotTable

#### **Module 3: Manipulating the PivotTable**

This module explains how to rearrange the layout of the PivotTable.

- Lessons
	- o Rearranging the Layout
	- o Adding New Field
	- o Renaming a Field
	- o Formatting Numbers
	- o Changing Sorting Order
	- o Showing Top 10
	- o Refreshing Data
- Lab : Manipulating the PivotTable
	- o Practice
- After completing this module, students will be able to:
	- o Rearrange the layout of the PivotTable
	- o Adding, renaming New Field within the PivotTable
	- o Formatting Number in the PivotTable reports
	- o Changing Sorting Order
	- o Showing Top 10 values
	- o Refreshing Source data within the PivotTable

#### **Module 4: Digging Deeper**

This module explains how to group item, display subtotals and grand totals within the PivotTable. It also introduces the feature of Slicer to display item in PivotTable.

- Lessons
	- o Grouping Items
	- o Displaying Subtotals
	- o Hiding/Showing Grand Totals
	- o Formatting PivotTable
	- o Using Slicer
	- o Formatting Slicer
- Lab : Digging Deeper
	- o Practice
	- After completing this module, students will be able to:
		- o Display grouping and subtotals for PivotTable
		- o Formatting PivotTable
		- o Organize PivotTable through the use of Slicer

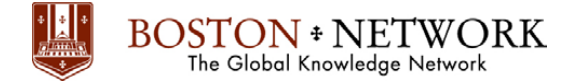

### **Module 5: Beyond the Basics**

This module explains how to create a second data field and changing the summary function with the PivotTable.

- Lessons
	- o Creating Second Data Field
	- o Changing the Summary Function
	- o Displaying Numerical Value as a Percentage of the Total
	- o Creating a Custom Calculation
	- o More Function in Custom Calculation
- Lab : Beyond the Basics
	- o Practice
- After completing this module, students will be able to:
	- o Create a Second Data Field within the PivotTable
	- o Changing Summary Function
	- o Displaying Numerical Value as a Percentage of the Total
	- o Create custom calculation within the PivotTable

#### **Module 6: More PivotTable Calculations**

This module explains how to insert formula within the PivotTable.

- Lessons
	- o Using Formulas
	- o Creating a Calculated Field
	- o Creating a Calculated Item
	- o Using GetPivotData Function
	- o Turn off GetPivotData Function
- Lab : More PivotTable Calculations
	- o Practice
- After completing this module, students will be able to:
	- o Use Formulas with the PivotTable
	- o Create a calculated field and item
	- o Using GetPivotData Function
	- o Turn off GetPivotData Function

#### **Module 7: Optional Topics**

This module explains how to create a PivotChart, Publishing PivotTable to the Web and using multiple source range for the PivotTable.

- Lessons
	- o Creating PivotChart
	- o Publishing PivotTable to the Web
	- o Using Multiple Source Ranges
- After completing this module, students will be able to:
	- o Creating PivotChart
	- o Publishing PivotTable to the Web
	- o Using Multiple Source Ranges to create PivotTable